MNN. Firemed abers com

## **CAMBRIDGE INTERNATIONAL EXAMINATIONS**

GCE Advanced Subsidiary Level and GCE Advanced Level

## MARK SCHEME for the May/June 2013 series

## 9713 APPLIED ICT

9713/04

Paper 4 (Practical Test B), maximum raw mark 90

This mark scheme is published as an aid to teachers and candidates, to indicate the requirements of the examination. It shows the basis on which Examiners were instructed to award marks. It does not indicate the details of the discussions that took place at an Examiners' meeting before marking began, which would have considered the acceptability of alternative answers.

Mark schemes should be read in conjunction with the question paper and the Principal Examiner Report for Teachers.

Cambridge will not enter into discussions about these mark schemes.

Cambridge is publishing the mark schemes for the May/June 2013 series for most IGCSE, GCE Advanced Level and Advanced Subsidiary Level components and some Ordinary Level components.

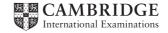

| Page 2 | Mark Scheme                    | Syllabus | Paper |
|--------|--------------------------------|----------|-------|
|        | GCE AS/A LEVEL – May/June 2013 | 9713     | 04    |

|      |                                                                        |                                                                                   | Mark |
|------|------------------------------------------------------------------------|-----------------------------------------------------------------------------------|------|
| Task | Create Latest                                                          | Evidence of valid method to <b>identify</b>                                       | 1    |
| 1(a) | Membership file                                                        | and select non-members                                                            | 1    |
|      |                                                                        | Correct 8 results (Printout required)                                             | 1    |
|      |                                                                        | Correct fields shown (Member id, EmailAddress, Status)                            | 1    |
|      |                                                                        | Evidence of records deleted (from 545 records to 537 records)                     | 1    |
|      |                                                                        |                                                                                   | [5]  |
| Task | Determine<br>popularity of<br>music genres.<br>Display as<br>pie chart | Evidence of valid count method                                                    | 1    |
| 1(b) |                                                                        | Correct values seen (128,198,156,231)                                             | 1    |
|      |                                                                        | Pie chart printed – (as printout not screenshot)                                  | 1    |
|      |                                                                        | Correct title for pie chart (Popularity of the music genres)                      | 1    |
|      |                                                                        | Sector labels included (Genre & %age)                                             | 1    |
|      |                                                                        |                                                                                   | [5]  |
| Task | Count                                                                  | Evidence of valid Count method for attendance at each performance                 | 1    |
| 1(c) | Attendances. Calculate average ratings of performances                 | Evidence of valid Average rating calculation for each performance                 | 1    |
|      |                                                                        | Correct Count Values seen(119,123,118,118,104,128)                                | 1    |
|      |                                                                        | Correct Average Values seen (2.78,3.43,2.99,1.87,2.95,4.09) 2dp                   | 1    |
|      |                                                                        | Table printed ( <i>Printout – fit for purpose –includes context for manager</i> ) | 1    |
|      |                                                                        |                                                                                   | [5]  |

| Page 3 | Mark Scheme                    | Syllabus | Paper |
|--------|--------------------------------|----------|-------|
|        | GCE AS/A LEVEL – May/June 2013 | 9713     | 04    |

| Task<br>1d | Create internal                    | Evidence of Name mergefield inserted                                          | 1    |
|------------|------------------------------------|-------------------------------------------------------------------------------|------|
| 10         | memos<br>(merge                    | Evidence of <b>Department</b> mergefield inserted                             | 1    |
|            | document)                          | From – All candidate details (name, centre number, candidate number) inserted | 1    |
|            |                                    | Date inserted (Shown as a field)                                              | 1    |
|            |                                    | Relevant Subject text inserted                                                | 1    |
|            |                                    | Only these fields inserted                                                    | 1    |
|            |                                    | Table and chart inserted                                                      | 1    |
|            |                                    | Evidence of links for <b>both</b> table and chart                             | 1    |
|            |                                    | Relevant explanatory text inserted                                            | 1    |
|            | Use Non-manual selection methods   | Evidence of valid method for selection of recipients(1) (Department<> IT)     | 1    |
|            |                                    | Evidence of valid method for selection of recipients(2) (Role= Head)          | 1    |
|            | Chart inserted – follow through fr | Data inserted – follow through from task 1c                                   | 1    |
|            |                                    | Chart inserted – follow through from task 1b                                  | 1    |
|            |                                    | Only the correct 5 memos published                                            | 1    |
|            |                                    | Memo printed – John Peeves                                                    | 1    |
|            |                                    | Memo printed – Katy Skipper                                                   | 1    |
|            |                                    | Memo printed – Julie Haddock                                                  | 1    |
|            |                                    | Memo printed – Stuart Florist                                                 | 1    |
|            |                                    | Memo printed – Graham Crown                                                   | 1    |
|            |                                    | Memos printed on single page, layout and formatting fit for purpose           | 1    |
|            |                                    |                                                                               | [20] |

| Page 4 | Mark Scheme                    | Syllabus | Paper |
|--------|--------------------------------|----------|-------|
|        | GCE AS/A LEVEL – May/June 2013 | 9713     | 04    |

| Task       | Count individual                        | Evidence of valid method for count of individual member attendance    | 1   |
|------------|-----------------------------------------|-----------------------------------------------------------------------|-----|
| 2a         | member<br>attendances                   | Correct range used                                                    | 1   |
|            | Set conditional                         | Evidence of condition "0" set                                         | 1   |
|            | formatting                              | Evidence of condition "1 to 3" set                                    | 1   |
|            |                                         | Evidence of condition "4 to 6" set                                    | 1   |
|            |                                         |                                                                       | [5] |
| Task<br>2b | Create<br>NoChoices&<br>Attendance list | Evidence of selection of Premium members                              | 1   |
|            |                                         | Evidence of selection of members with no music choices recorded       | 1   |
|            |                                         | Evidence of valid method to include individual member attendance data | 1   |
|            | using referenced data                   | using referenced data                                                 | 1   |
|            |                                         | from task 2a                                                          | 1   |
|            |                                         |                                                                       | [5] |

| Page 5 | Mark Scheme                    | Syllabus | Paper |
|--------|--------------------------------|----------|-------|
|        | GCE AS/A LEVEL – May/June 2013 | 9713     | 04    |

| Task |                                                          | Date inserted (Format dd MMMM yyyy)                                              | 1 |
|------|----------------------------------------------------------|----------------------------------------------------------------------------------|---|
| 2c   |                                                          | Date shown as field                                                              | 1 |
|      |                                                          | Member id mergefield inserted                                                    | 1 |
|      |                                                          | GivenName mergefield inserted                                                    | 1 |
|      |                                                          | Surname mergefield inserted                                                      | 1 |
|      |                                                          | Correct spacing maintained                                                       | 1 |
|      |                                                          | StreetAddress mergefield inserted                                                | 1 |
|      |                                                          | City mergefield inserted                                                         | 1 |
|      |                                                          | Post Code mergefield inserted                                                    | 1 |
|      |                                                          | Only required fields inserted & layout fit for purpose                           | 1 |
|      | Publish reminder<br>letters(create<br>merge<br>document) | GivenName (Salutation) mergefield inserted                                       | 1 |
|      |                                                          | Space & comma included                                                           | 1 |
|      |                                                          | Number of Attendances mergefield inserted                                        | 1 |
|      |                                                          | Correct spacing maintained                                                       | 1 |
|      |                                                          | Multiple conditional mergefields used                                            | 1 |
|      |                                                          | Valid 1st condition set                                                          | 1 |
|      |                                                          | Correct text(1) inserted                                                         | 1 |
|      |                                                          | Valid 2nd condition set                                                          | 1 |
|      |                                                          | Correct text(2) inserted                                                         | 1 |
|      |                                                          | Correct text(3) inserted                                                         | 1 |
|      |                                                          | Correct spacing maintained - (conditional text in same paragraph)                | 1 |
|      |                                                          | Efficient configuration of conditional fields - (only 2 conditional fields used) | 1 |

| Page 6 | Mark Scheme                    | Syllabus | Paper |
|--------|--------------------------------|----------|-------|
|        | GCE AS/A LEVEL – May/June 2013 | 9713     | 04    |

|           |                                            | Only correct 4 letters printed                                        | 1        |
|-----------|--------------------------------------------|-----------------------------------------------------------------------|----------|
|           |                                            | Letter to Connor Chamberlain printed                                  | 1        |
|           |                                            | Letter to Isabella Gibbs printed                                      | 1        |
|           |                                            | Letter to Samantha Jennings printed                                   | 1        |
|           | Print letters                              | Letter to Hayden Nash printed                                         | 1        |
|           |                                            | Correct attendance data for recipients (2,3,5,0) in letters           | 1        |
|           |                                            | Correct conditional text in letters (matches attendance data)         | 1        |
|           |                                            | Consistent formatting, paragraph spacing and document fit for purpose | 1        |
|           |                                            |                                                                       | [30]     |
| Task<br>3 |                                            | Appropriate name for macro or procedure used                          | 1        |
| 3         | Automate creation of mail merge lists      | Comments inserted at filter/selection of members by membership status | 1        |
|           |                                            | Comments inserted where files named/saved                             | 1        |
|           |                                            | Comments inserted where files closed                                  | 1        |
|           |                                            | Evidence of filter/selection for <b>Premium</b> members               | 1        |
|           |                                            | Evidence of file saved as <b>PnewsList</b>                            | 1        |
|           |                                            | Correct file typecsv used                                             | 1        |
|           |                                            | Evidence of file closed                                               | 1        |
|           |                                            | Evidence of filter/selection for <b>Standard</b> members              | 1        |
|           |                                            | Evidence of file saved as SnewsList                                   | 1        |
|           |                                            | Correct file typecsv used                                             | 1        |
|           | Evid                                       | Evidence of file closed                                               | 1        |
|           | Assign<br>macro/procedure<br>to Toolbar or | Evidence of assignment - (Screenshot of icon/menu item)               | 1        |
|           |                                            | Evidence of context - (Screenshot of appropriate mouseover/menu text) | 1        |
|           | Menu                                       | Evidence of Method - (Screenshots of dialog boxes etc.)               | 1        |
|           |                                            |                                                                       | [15]     |
|           |                                            | [Tot                                                                  | tal: 90] |